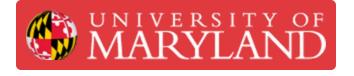

# **Enroll in a PrairieLearn Course for Students**

Learn how to enroll in your course within the PrairieLearn platform.

Written By: Eli Jared Fastow

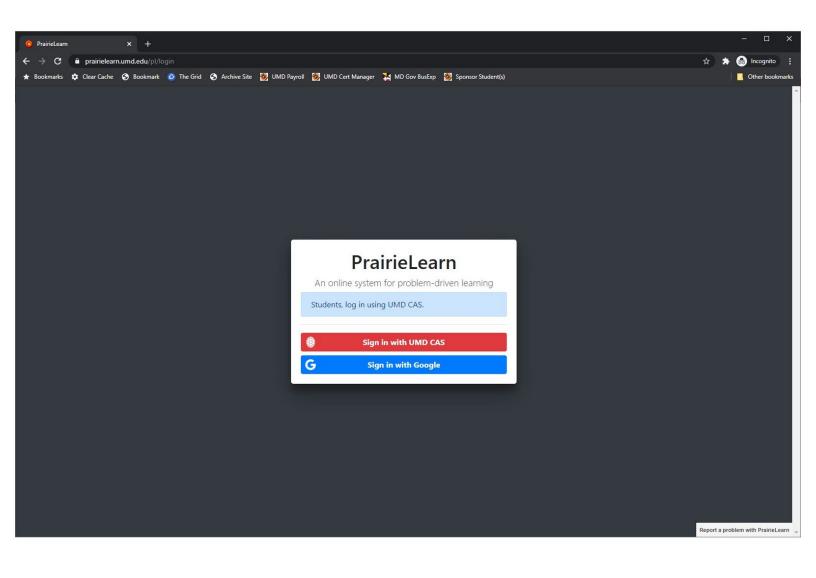

## Introduction

This guide will show you how to enroll in your course within PrairieLearn as a student.

#### Step 1 — Log in to PrairieLearn using your TERPmail account

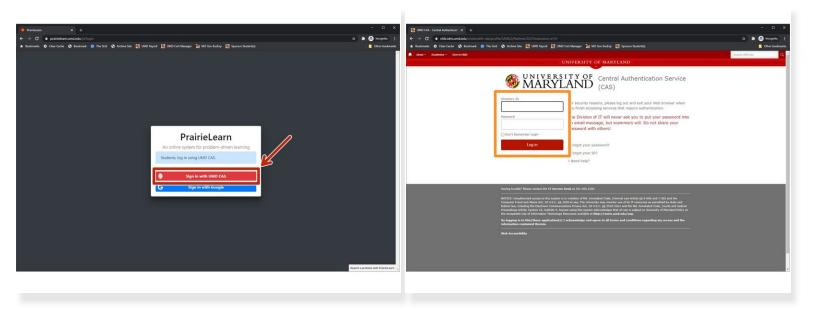

- Browse to <u>https://prairielearn.umd.edu</u>.
- Click Log in with UMD CAS.
- Authenticate using CAS & complete your Duo push.
  - After you successfully authenticate, you will be returned to PrairieLearn.

### Step 2 — Enroll in your course within PrairieLearn

| *** Dimensional 1 +                                                                                                    |          | 0 , 0 A Q rouped 1<br>and 14/14/de-bady ⊗ flowner (Ingenie batte, & Grouped 3 ) 13 Deve backets | 9.9.9 © Grane Smithestan + 6<br>C = C = C = s parallele undebilderi<br>+ bower & Cucies ∑ontwork : See Some C. & Priceword Mr. 2 parallel from 2 (1998) | © v Ø Normania (<br>barbadag ≥ filmenia (barbata), ja formadaga 33. • ) () film barbatata |
|----------------------------------------------------------------------------------------------------|----------|-------------------------------------------------------------------------------------------------|----------------------------------------------------------------------------------------------------|-------------------------------------------------------------------------------------------|
| Postken Overhand under 1 Media<br>O mon faith of the second second se | And Gall |                                                                                                 | Norder                                                                                                    | cation, Fail<br>Is violate to<br>weakly                                                   |
|                                                                                                    |          | Territori                                                                                       |                                                                                                    | - Second and a second                                                                     |

- The **Request course** button under the instructors section is for requesting new courses be added to PrairieLearn. This is typically only done by faculty. If you need to add yourself to a course, please use the **Enroll course** button in the student section.
- Under the students section on the dashboard of the page, click the **Enroll course** button.
- On next page, click the **Add Course** button next to the course for which you wish to enroll.
  - (i) If the course you wish to enroll in is not listed, your professor needs to update the access settings (usually time period) before it will show up in this list.
- On the modal that pops up, click the **Add [Class Name]** button to finish enrolling in the course.

#### Step 3 — Verify you can access your course in PrairieLearn

| ●●● © Grows deal Institute * ● ● ● ② ③ ● protectionadda()(cont) ■ Anoness @ Operation 1 Bendram * ● ● ● ● ● ● ● ● ● ● ● ● ● ● ● ● ● ●                                                                                                    | a" <b>, e k O</b> reque []<br>treser <b>2</b> les focheto () Tenese - Teneschete, <b>A</b> Centra D E des baces                                                                                                    | O O O O O O O O O O O O O O O O O | g jaansyle-tauwi. 🔳 itti maaret 🎉 käituu kuulus 🕫 (taunise - taunise kuulus.                                                                                                    | a 🔹 a a 🎱 nongola I<br>A correcting to 51 Ett Otter bucknaste                                                                                                    | Compared and the second statement of the second statement of the second                                                                                                    | Clement 🔰 Milder hadag 🔗 Effension - Effension                               | 0 0 0 0 000000 1<br>Datter, d convering to 55. • Ell Other Buckmarks                                                                                                    |
|----------------------------------------------------------------------------------------------------|----------------------------------------------------------------------------------------------------|-----------------------------------|----------------------------------------------------------------------------------------------------|----------------------------------------------------------------------------------------------------|----------------------------------------------------------------------------------------------------|------------------------------------------------------------------------------|----------------------------------------------------------------------------------------------------|
| Comm     Comm     Comm | Second Second Seco |                                   | Mathematical (Specific and Specific and Spec |                                                                                                    | PARCENT (NUCLICU) Annual (Indust<br>Annual )<br>Marcana<br>Marcana<br>Marc | Analadia unad<br>1900-unit 23 Di Ta, Che VI e<br>1900-unit 23 Di P, Che VI e | Antipological and a first a transformed and the second second sec |
|                                                                                                    | (marcular in figure)                                                                                                    |                                   |                                                                                                    | and the second second se |                                                                                                    |                                                                              | Theory spectrum and Avenues                                                                                                    |

- Click the **PrairieLearn** text to return to the dashboard.
- Click on the course name in the list within your dashboard to enter the course.
- If your professor has published homework, exams, or other questions, they will be listed on the course page.

You have successfully enrolled in your course within PrairieLearn. If you experience any technical issues with the platform, please use the Report a problem with PrairieLearn button in the lower right corner of every page. If you have a problem with a question, please use the features that PrairieLearn has to report a problem with that specific question. Issues with course content should be directed to your professor.